$\ddot{\cdot}$  $\ddot{\cdot}$ Windows, (<br>icrosoft ffice).  $\ddot{\phantom{0}}$  $\ddot{\cdot}$  $\ddot{\cdot}$ MS Word  $\cdot$  $\ldots$ ).  $\overline{(\ }$  $\overline{\phantom{a}}$ 

 $16$ 

## MicrosoftWord

 $\cdot$ 

,

 $\overline{\phantom{a}}$ 

,

 $\overline{\phantom{a}}$ 

,

 $\mathbf{1}$ 

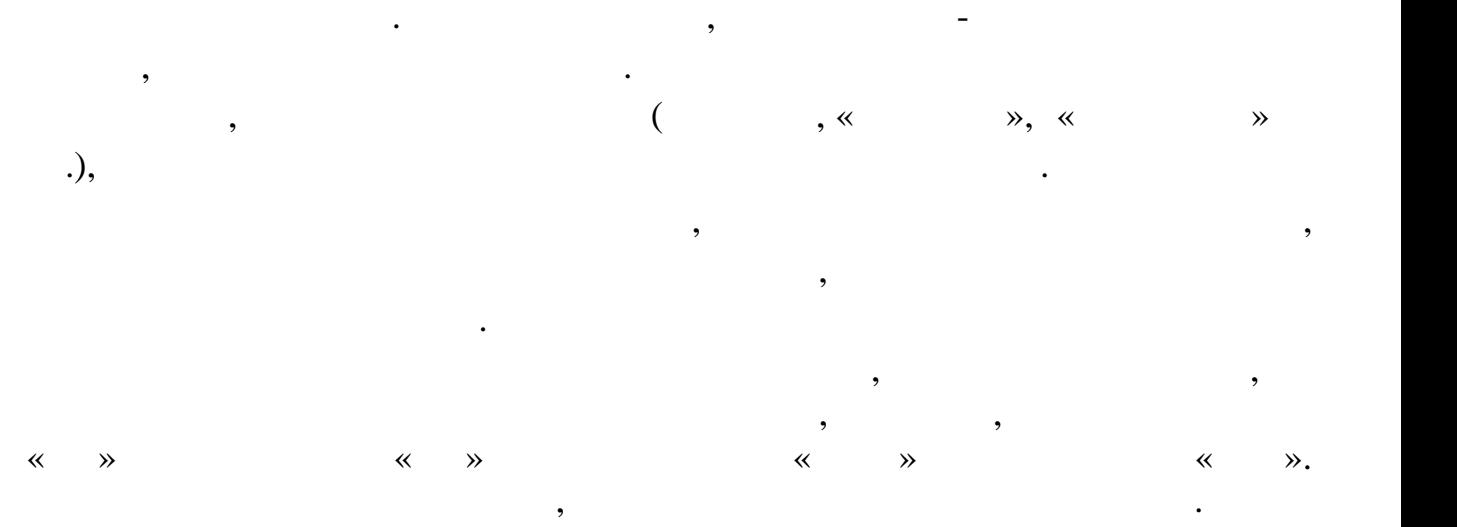

Следует за метицины заметить, что не всегда слово, подчеркнутое красной линией, подчеркнутое красной линией, п<br>В подчеркнутое красной линией, подчеркнутое красной линией, подчеркнутое красной линией, подчеркнутое красной

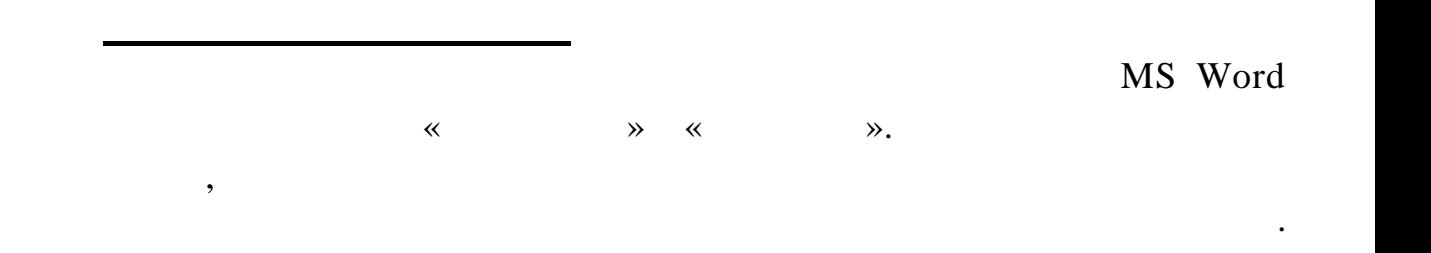

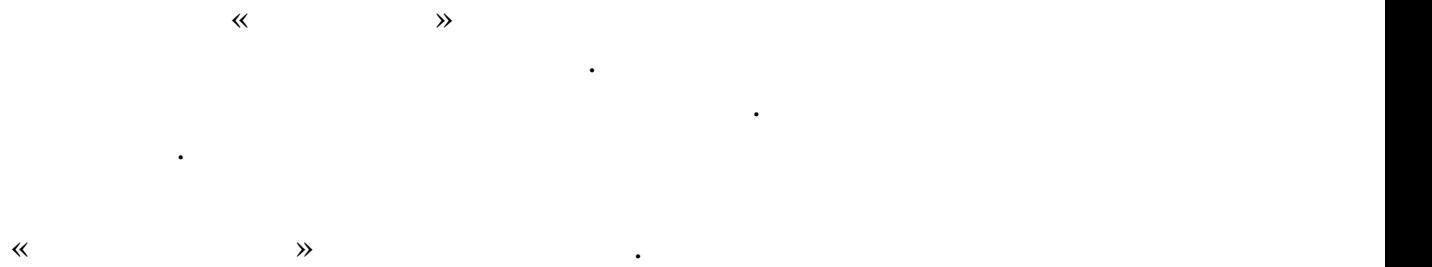

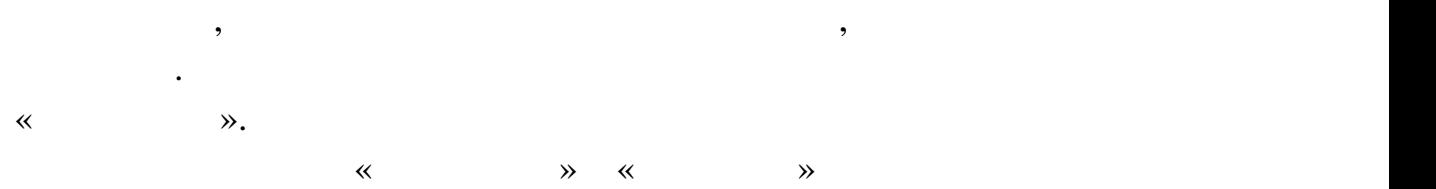

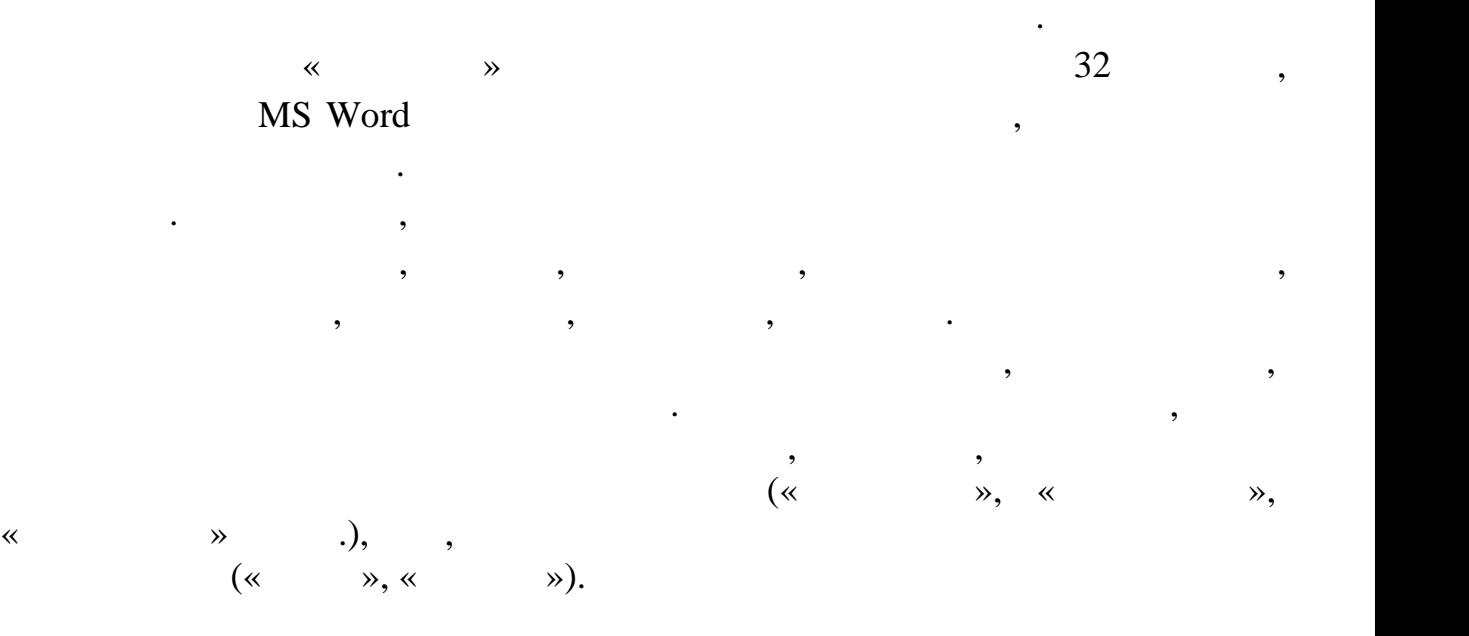

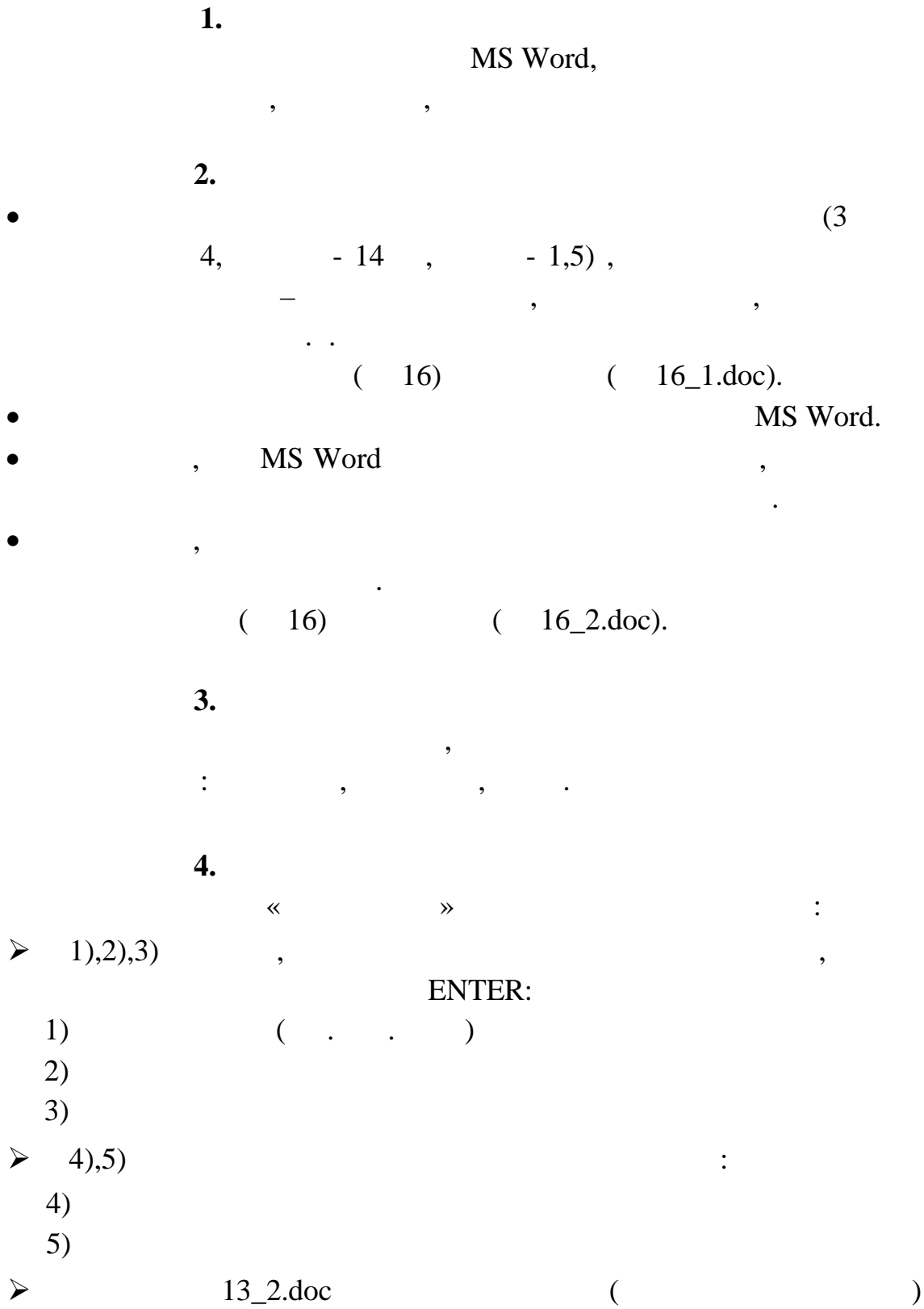

 $\ddot{\cdot}$ 

 $\overline{\phantom{a}}$ 

 $\overline{3}$ 

 $\ddot{\phantom{0}}$ 

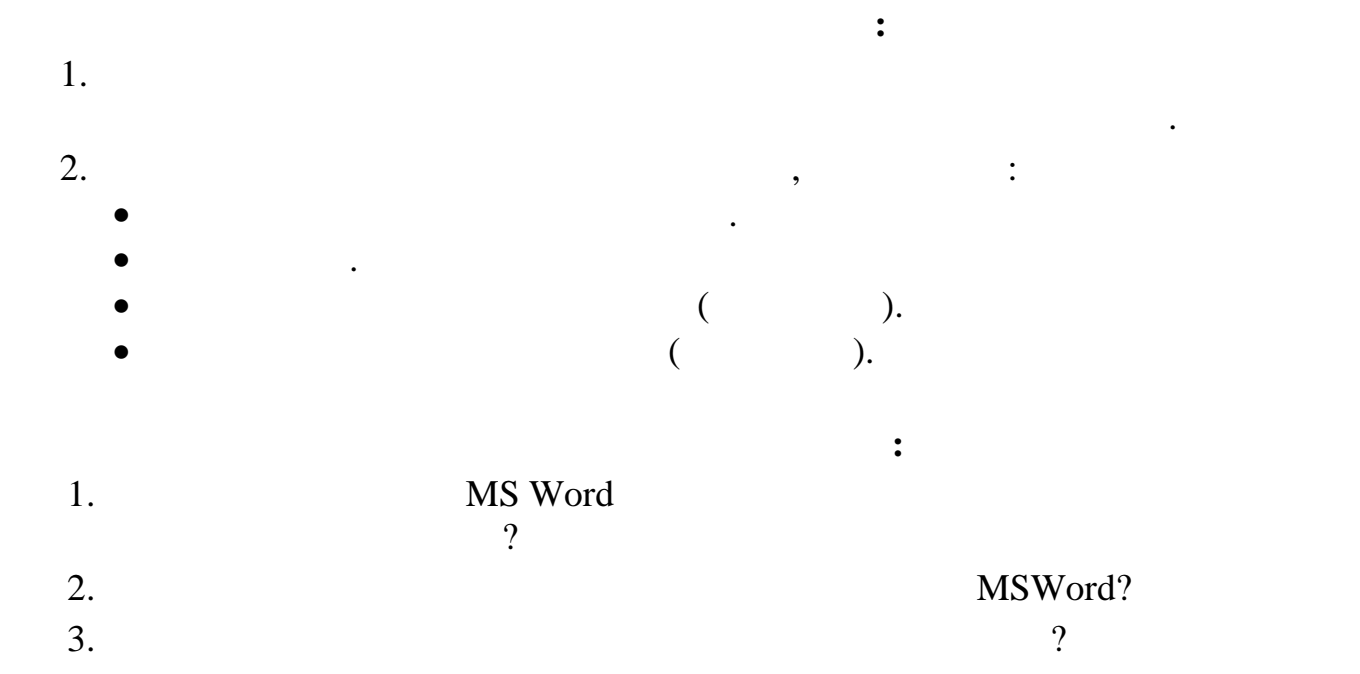